## STUDENTS: Are You Interested In Working On-Campus?

**STUDENT EMPLOYMENT**

## $\frac{1}{2}$   $\frac{1}{2}$  www willing mins **Thin**  $\mathbf{u}(0)_{\mathbb{Z}}$ PAY D miiii 逢 È, g |<br>|<br>| ND 2 3 **Apply online at Contact HR for Visit with referral/ NDSCS.edu/Join-Our-Team referral hiring supervisor in**  聯 **person, by phone or**  NDSCS.HR@ndscs.edu Student Employment - All  $\frac{\mathcal{N}||f|}{\mathcal{N}||f|}$ **email.** Positions > Click on "More Info 701-671-2903 or stop by and Apply" Haverty 136 4 5 **6 If accepted watch Watch for the next If not accepted, for 2 emails: contact HR for new email from PeopleSoft 1. Accept the job referral. to do the electronic 2. Complete the background paperwork (onboarding). check from Sterling**   $\frac{\Delta \rm{M}_{II}}{\sigma_{III}}$ **WILLIAM HIM Sin willips**  $\sqrt[n]{\sqrt{N}}$  $\lim_{\infty}$ Иij  $\eta_{\parallel}$ 7iji *Attitude*  $\frac{1}{4}$ 7 8 9 **Take two forms of identification to the HR office for the I-9 Contact supervisor \$\$\$\$ (see back for details) This for start date and time. must be done before you Start working and using PAYDAY!!! start working WebClock.** Receive a document from HR that you can start work to take **Willie The Ship dige Sillin** me to your supervisor  $VU$  $\frac{1}{2}$  $||||||p_{\lambda}||$ **Allin**<br>Allin **Sallin**<br>Sallin

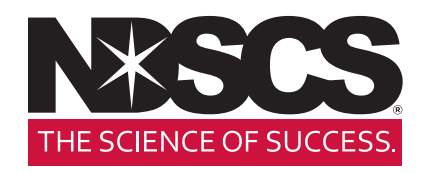

鬓

## HUMAN RESOURCES Haverty Hall 136 | 701-671-2903 | NDSCS.HR@ndscs.edu

*Thin* 

*Vinna*